# Critical editions and arabic typesetting: the ledarab and afoot packages<sup>\*</sup>

Peter Wilson Herries Press†

#### Abstract

The ledmac package, which is based on the PLAIN TEX set of EDMAC macros, has been used for some time for typesetting critical editions, and the ArabTeX system enables the typesetting of arabic texts.

The afoot package is an extension to the arabtex package to enable footnotes in arabic texts and the ledarab package provides an interface between arabtex and ledmac (also ledpar) for arabic text in critical editions.

# Contents

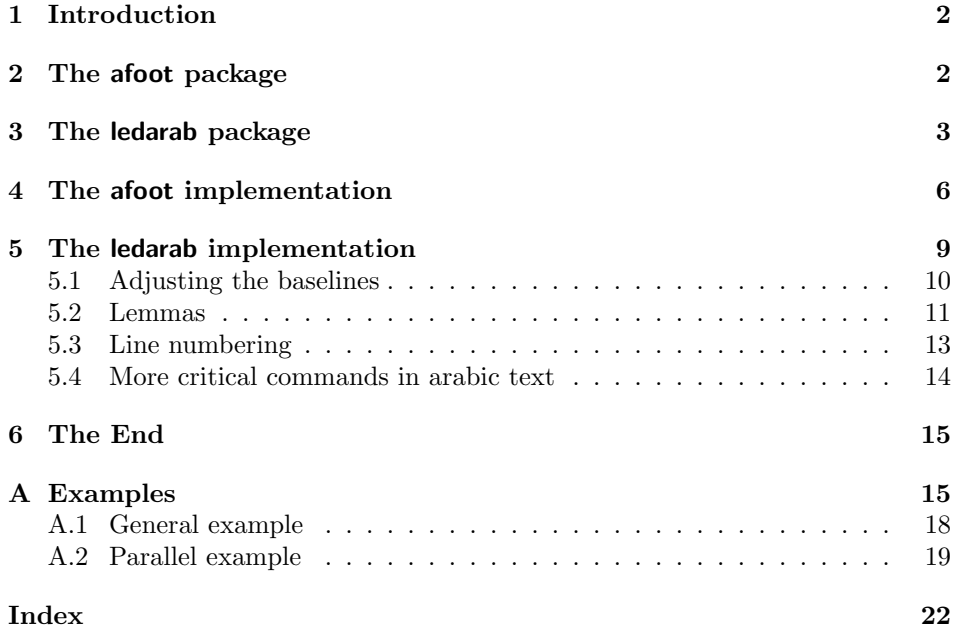

<sup>∗</sup>This file (ledarab.dtx) has version number v0.1, last revised 2005/03/24. †herries dot press at earthlink dot net

### List of Figures

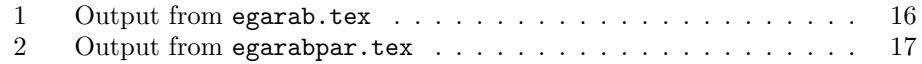

### <span id="page-1-0"></span>1 Introduction

The EDMAC macros [\[LW90\]](#page-21-1) for typesetting critical editions of texts have been available for use with TeX for some years, and the arabtex package [\[Lag99\]](#page-21-2) provides for arabic typesetting. These two works are interfaced by the aedpatch package provided as part of the ArabTeX distribution.

Following the introduction of EDMAC there had been a small but constant demand for a version that could be used with LaTeX. The ledmac package [\[Wil04a\]](#page-21-3) was introduced in 2003 in an attempt to satisfy that request. This was extended in 2004 by the ledpar package [\[Wil04b\]](#page-21-4) to allow the typesetting of parallel critical texts. The ledarab package provides an interface between the arabtex and the ledmac (and ledpar) packages. The package has to try and coerce  $T<sub>F</sub>X$  into paths it was not designed for. Use of the package, therefore, may produce some surprising results.

I initially used version 3.10 (2001/09/16) of the arabtex package but when I moved to version 3.11 (2003/08/22) I found that the code for footnotes (in afoot.sty) no longer worked. The afoot package provided here is based on the obsolete 3.[1](#page-1-2)0 version, until a working version  $\alpha$  of a foot. sty is provided in the ArabTeX distribution.

## <span id="page-1-1"></span>2 The afoot package

The arabtex package automatically calls the afoot package. If you want to use my version of afoot just make sure that it is found by LaTeX before the ArabTeX's version, for example by having a copy in your working directory.

 $\footnotesize{\text{footnote}}$  The  $\footnotesize{\text{footnote}}$  produces a numbered footnote. Unlike the usual La-TeX \footnote macro there is no optional argument for specifying the number.

\LRfootnotes Inside an arabtext environment the \LRfootnotes declaration causes following footnotes to be in normal left to right (LtoR) roman text, left adjusted and with the number at the left.

\RLfootnotes Inside an arabtext environment the \RLfootnotes or \arabfootnotes dec- \arabfootnotes laration causes any following footnotes to be in right to left (RtoL) arabic script, right adjusted and with the number at the right. In normal text the footnotes are normal.

To get an arabic footnote in normal text try:

...roman\footnote{\RL{arabic}}...

The footnote will be left adjusted but the note's text will be arabic.

<span id="page-1-2"></span><sup>&</sup>lt;sup>1</sup>I made queries about this on the comp.text.tex newsgoup on 2005/01/06 but got no responses.

## <span id="page-2-0"></span>3 The ledarab package

The ledarab package $^2$  $^2$  is partially based on Klaus Lagally's  $\operatorname{\mathsf{a}}$ edpatch.sty and lets the ledmac package's critical apparatus be applied to arabic texts. The packages must be used in the following order:

```
\usepackage{ledmac}
\usepackage{ledpar} % if you need parallel texts.
\usepackage{arabtex}
\usepackage{ledarab}
```
The package is very limited — only the basic numbering and critical footnotes are supported. Even then, all critical notes are left adjusted with the lemma and note in left to right order, although the lemma and/or note may be in RtoL arabic script. Items like familiar footnotes, endnotes, tabulars and so on are left to you the user.

In normal numbered text you can use the \RL macro within the critical aparatus for short pieces of arabic.

```
\beginnumbering
\pstart
Normal \edtext{latin}{\Cfootnote{roman}} text.
Normal \edtext{\RL{latin}}{\Cfootnote{\RL{roman}}} text.
...
```
In the first line above the lemma and footnote will both be in latin script while in the second line they will both be in arabic script; in each case, though, the lemma is at the left and the note follows on the right.

```
\beginnumbering
\pstart
\begin{arabtext}
Arabic \edtext{script}{\Afootnote{roman}} text.
Arabic \edtext{script}{\Afootnote{\LR{roman}}} text.
Arabic \edtext{script}{\Afootnote{\RL{arabic}}} text.
Arabic \edtext{\LR{error}}{\Afootnote{roman}} text.
\end{arabtext}
\pend
...
```
In the first and second lines above the lemma is in arabic script and the note in latin script, while in the third line both the lemma and the note are in arabic script. Using \LR as part of the lemma, as in the last line causes errors.

```
\beginnumbering
```
<span id="page-2-1"></span><sup>&</sup>lt;sup>2</sup>I offered an earlier version to Prof. Lagally towards the end of 2003 for possible addition to his arabtex package but got no response to my messages.

```
\begin{arabtext}
\pstart
Arabic \edtext{script}{\Afootnote{messy}} text.
Arabic \edtext{script}{\Afootnote{\LR{messy}}} text.
Arabic \edtext{script}{\Afootnote{\RL{arabic}}} text.
\pend
\end{arabtext}
...
```
In the first two lines above the lemma is in arabic and the note is in what looks like (to me at least) arabic, but it is all messed up. In the last line both the lemma and the note are in arabic.

\arablnumrep Line numbers are normally typeset in latin script arabic numerals and LtoR. \restorelnumrep Following the \arablnumrep declaration they will be typeset in arabic script numerals and RtoL. The \restorelnumrep ensures the regular line numbers. Use the declarations like:

```
\arablnumrep
\begin{arabtex} ... \end{arabtex}
\restorelnumrep
```
\savestruts \restorestruts

\latinarabic Arabic script naturally has a greater height or leading (larger \baselineskip) \arabiclatin than latin text. Parallel normal texts and parallel arabic texts align naturally, as do parallel columns of latin/arabic or arabic/latin texts. However, left to their own devices pages of parallel arabic and normal text will not align.

> If you are setting normal text on the left pages and arabic script on the right using the \latinarabic declaration should align them. Similarly when you have arabic script on the left and latin script on the right use the \arabiclatin declaration.

\ledarabstrut The \ledarabstrut strut is the height of a line of arabic script and is used to increase the height of latin text lines to match arabic script lines. The definition is:

#### \newcommand\*{\ledarabstrut}{\rule[-1ex]{0pt}{4ex}}

If it does not quit match the arabic script in your case then change the 4ex appropriately.

The macro \savestruts saves the current definitions of the struts used in the left and right texts (\latinarabic and \arabiclatin change these). The macro \restorestruts set the definitions of the left and right struts to match those stored by the last \savestruts. The package calls \savestruts itself to store the default struts.

For example, with regular text on the left and arabic on the right then the general scheme is:

\savestruts \begin{pages} \begin{Leftside}

```
\beginnumbering
  \pstart
   normal text
    ...
\end{Leftside}
\begin{Rightside}
  \begin{arabtext}
  \beginnumbering
  \pstart
   arabic text
    ...
\end{Rightside}
\latinarabic
\Pages
\restorestruts
\end{pages}
```

```
In the above, if it had been:
\begin{arabtext}
  \Pages
\end{arabtext}
Then a redefinition of \ledarabstrut as:
\renewcommand*{\ledarabstrut}{\rule[-1ex]{0pt}{3.75ex}}
might provide better alignment of the latin text with the arabic.
```
Life gets complicated regarding lemmas and notes when there are parallel latin and arabic texts. Consider that there are the following left (latin) and right (arabic) texts

#### \begin{Leftside}

```
...
1) \edtext{latin}{\Afootnote{roman}}...
2) \edtext{\RL{latin}}{\Afootnote{\RL{roman}}}...
3) \edtext{\LR{latin}}{\Afootnote{\LR{roman}}....
\end{Leftside}
\begin{Rightside}
\begin{arabtext}
...
A) \edtext{script}{\Bfootnote{arabic}}...
B) \edtext{script}{\Bfootnote{\RL{arabic}}}...
C) \edtext{script}{\Bfootnote{\LR{arabic}}}...
...
\end{Rightside}
```
and they are to be output as matching pages. If they are output simply as: \Pages

then the lemmas and notes for the marked lines are:

- 2) arabic lemma, arabic note
- 3) latin lemma, latin note
- A) arabic lemma, latin note
- B) arabic lemma, arabic note
- C) arabic lemma, latin note

On the otherhand, if they are output via:

#### \begin{arabtext} \Pages \end{arabtext}

then the lemmas and notes for the marked lines are:

1) latin lemma, messed arabic note

- 2) arabic lemma, arabic note
- 3) latin lemma, messed arabic note
- A) arabic lemma, messed arabic note
- B) arabic lemma, arabic note
- C) arabic lemma, messed arabic note

# <span id="page-5-0"></span>4 The afoot implementation

The afoot package is effectively an extraction from the alatex package of ArabTeX, v3.10, 2000/05/08.

Announce the name and version of the package, which is targetted for LaTeX2e.

```
1 \langle *afoot \rangle
```
2 \NeedsTeXFormat{LaTeX2e}

```
3 \ProvidesPackage{afoot}[2005/03/24 v0.1 PW's version of ArabTeX's afoot.sty]
4
```
The package redefines the internals of the LaTeX \footnote macro along the lines of the **\vfootnote** macro in PLAIN T<sub>EX</sub>. It also does some things a bit differently if the fnpara package has been used.

\@makefntext I don't know why this is here as it is also defined as part of the \@footnotetext macro below.

```
5 \ifx \footglue \undefined % normal case
6 \else \% fnpara.sty is present
7 \long\def\@makefntext#1{{$^{\@thefnmark}$}#1\nobreak }
8 \xi9
```
#### \@footnotetext

10 %%% Make the LaTeX \cs{footnote} catcode-safe, like in Plain TeX. 11 12 \def \@footnotetext {% new, do not yet read footnote text

- 13 \insert \footins \bgroup
- 14 \ifx \footglue \undefined % prepare normal footnote
- 15 \interlinepenalty \interfootnotelinepenalty \floatingpenalty \@MM
- 16 \splittopskip \footnotesep \splitmaxdepth \dp \strutbox
- $17$  \else
- 18 \global\long\def \@makefntext ##1{{\$^{\@thefnmark }\$}##1\nobreak }%

```
19 \setbox0=\hbox \bgroup % fnpara.sty is present
                  20 \floatingpenalty=20000 \footnotesize
                  21 \overline{1}22 \edef\@currentlabel{\csname p@footnote\endcsname\@thefnmark}%
                  23 \a@fntext }
                  24
\@mpfootnotetext The version for minpages.
                  25 \def \@mpfootnotetext {%
                  26 \global \setbox \@mpfootins \vbox \bgroup
                  27 \edef \@currentlabel {\csname p@mpfootnote\endcsname \@thefnmark }%
                  28 \unvbox \@mpfootins \reset@font \a@fntext }
                  29
       \a@fntext A common portion of the code for the footnote text in both normal and minipage
                  environments.
                  30 \def \a@fntext {% common part for footnote text
                  31 \footnotesize \hsize \columnwidth \@parboxrestore \clubpenalty 5000
                  32 \@makefntext {\rule {\z@ }{\footnotesep }}\futurelet \next \fo@t }
                  33
                     The next set of macros are from the \vfootnote macro (The TeXbook, Ap-
                  pendix B)
           \fo@t Copy from TeXbook.
                  34 %%%%%%%%%%%%%%%%%%%%%%%% \footnote, parts from Plain %%%%%%%%%%%%%%%%%
                  35
                  36 \def\fo@t{%
                  37 \ifcat
                  38 \bgroup \noexpand\next
                  39 \let\next\f@@t
                  40 \else
                  41 \let\next\f@t
                  42 \fi
                  43 \next }
           \f@@t Copy from TeXbook.
                  44 \def\f@@t{\bgroup\aftergroup\@foot\let\next}
           \text{Set} Copy from \text{TeV}45 \def\f@t#1{#1\@foot}
         \@foot This has a bit more to it than the TeXbook macro.
                  46 \def\@foot{\unskip \strut \lineskiplimit -20pt \endgraf \egroup }
                  47
     \a@footnote
These macros are for normal footnotes from within an arabic environment.
          \@foot 48%%%%%%%%%% footnote inside an Arabic environment, Roman document style
  \@footnotemark
49
```
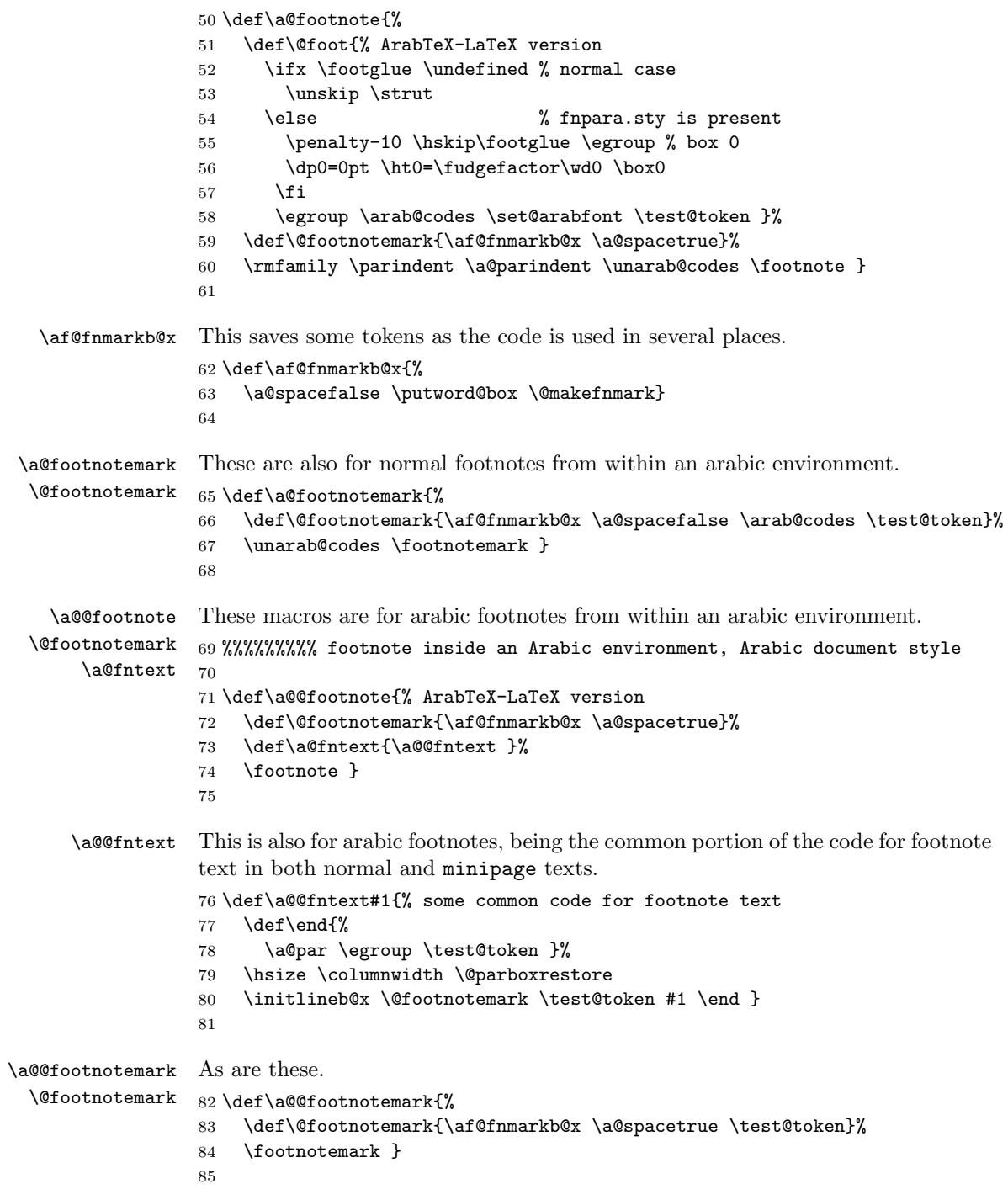

```
footnotes, left adjusted.
                86 \def \LRfootnotes {% left to right, Arabic document
                87 \let \a@c@footnote \a@footnote
                88 \let \a@c@footnotemark \a@footnotemark }
                89 \all@wcmd \LRfootnotes
                90\RLfootnotes Inside an arabtext environment the \RLfootnotes declaration results in arabic
                footnotes, right adjusted. In normal text the footnotes are normal.
                91 \def \RLfootnotes {% right to left, Arabic document
                92 \let \a@c@footnote \a@@footnote
                93 \let \a@c@footnotemark \a@@footnotemark }
                94 \all@wcmd \RLfootnotes
\arabfootnotes \arabfootnotes is an alias for \RLfootnotes.
                95 \let \arabfootnotes \RLfootnotes
                96 \all@wcmd \arabfootnotes
                97
                   Make \LRfootnotes the default.
                98 \LRfootnotes
                99The end of the package
               100 \langle /afoot\rangle
```
\LRfootnotes Inside an arabtext environment the \LRfootnotes declaration results in normal

## <span id="page-8-0"></span>5 The ledarab implementation

The ledarab package is based on the original aedpatch from the ArabTeX distribution.

Announce the name and version of the package, which is for LaTeX2e.

```
101 (*ledarab)
102 \NeedsTeXFormat{LaTeX2e}
103 \ProvidesPackage{ledarab}[2005/03/24 v0.1 Cooperation between arabtex and ledmac]
104
```

```
\tr@ce@n
I think, but don't know, that by appropriate (re)definitions of these you can
\tr@ce@ff
get arabtex to produce some tracing of what is going on, perhaps by setting
          \tracingmacros to 1 instead of 0.
          105 \providecommand*{\tr@ce@n}{\tracingmacros 0}
          106 \providecommand*{\tr@ce@ff}{\edef \tr@ce@n
          107 {\nxp\tracingmacros \the\tracingmacros }\tracingmacros 0}
          108 \let \tr@ce@n \relax
          109
```

```
\if@l@dparpack
We need a flag for knowing if ledpar is being used.
 \@l@dparpacktrue 110\newif\if@l@dparpack
\@l@dparpackfalse
111 \@l@dparpackfalse
                  112 \@ifpackageloaded{ledpar}{\@l@dparpacktrue}{\@l@dparpackfalse}
                  113
```
### <span id="page-9-0"></span>5.1 Adjusting the baselines

```
\do@linehook Arabic lines are taller than roman lines, so add some height to numbered lines.
                 114 \renewcommand*{\do@linehook}{%
                115 \advance\baselineskip 1ex}
                116
 arabledparfixi If the ledpar package is loaded we have to change several of its macros. We can't
                 do this simply within an \if@l@dparpack because of the internal \ifs. Hence,
                 we define a macro whose expansion is the necessary changes.
                 117 %%%%%%%%%%%%%%%%%%%%% ledpar fix %%%%%%%%%%%%%%%%%%%%%%%%%%%%
                 118 \newcommand{\arabledparfixi}{%
   \do@lineLhook
Increase the height of numbered lines.
   \do@lineRhook
119 \renewcommand*{\do@lineLhook}{%
                120 \advance\baselineskip 1ex}
                121 \renewcommand*{\do@lineRhook}{%
                122 \advance\baselineskip 1ex}
\a@l@dparparamsL
Variations on \a@parparams from ArabTeX's aoutput.sty. These are required to
\a@l@dparparamsR
take account of the differing widths, by setting \a@hsize appropriately.
                 123 \newcommand*{\a@l@dparparamsL}{%
                124 \ifnum \parshape = \zeta125 \a@hsize \Lcolwidth
                126 \a@leftmargin \z@
                127 \else
                128 \a@hsize \Lcolwidth \a@leftmargin \@totalleftmargin
                129 \fi
                130 \a@leftmargin \z@
                131 \a@prevgraf \z@ \spreadfalse }
                132 \newcommand*{\a@l@dparparamsR}{%
                133 \ifnum \parshape = \zeta134 \a@hsize \Rcolwidth
                135 \a@leftmargin \z@
                136 \else
                137 \a@hsize \Rcolwidth \a@leftmargin \@totalleftmargin
                138 \fi
                139 \a@leftmargin \z@
                140 \a@prevgraf \z@ \spreadfalse }
  \Leftsidehook
```
\Rightsidehook <sup>141</sup> \renewcommand\*{\Leftsidehook}{%

```
5.2 Lemmas 11
```

```
142 \let\a@parparams\a@l@dparparamsL}
               143 \renewcommand*{\Rightsidehook}{%
               144 \let\a@parparams\a@l@dparparamsR}
 \ledarabstrut
In order to get parallel arabic and normal texts to line up a strut has to be
    \ledstrutL
added to each latin line to hide their different heights; this is \ledarabstrut.
    \ledstrutR The commands \savestruts and \restorestruts save and restore the original
   \savestruts
left/right strut definitions. The declaration \latinarabic is for left and right
\restorestruts
texts being latin and arabic, and for left arabic and right latin use \arabiclatin.
  \latinarabic
145 \newcommand*{\ledarabstrut}{%
  \arabiclatin
146 \rule[-1ex]{0pt}{4ex}}
               147 \newcommand*{\savestruts}{%
               148 \let\oldl@dstr@tL\ledstrutL
               149 \let\oldl@dstr@tR\ledstrutR}
               150 \newcommand*{\restorestruts}{%
               151 \let\ledstrutL\oldl@dstr@tL
               152 \let\ledstrutR\oldl@dstr@tR}
               153 \newcommand*{\latinarabic}{%
               154 \def\ledstrutL{\ledarabstrut}%
               155 \def\ledstrutR{}}
               156 \newcommand*{\arabiclatin}{%
               157 \def\ledstrutL{}%
               158 \def\ledstrutR{\ledarabstrut}}
               159
                At last, the end of \arabledparfixi.
               160 }% end of \newcommand{\arabledparfixi}{...
               161
                   Perform the fix for ledpar if necessary.
               162 \if@l@dparpack
               163 \arabledparfixi
               164 \savestruts
               165 \fi
               166 %%%%%%%%%%%%%%%%%%%%% end major ledpar fix %%%%%%%%%%%%%%%%%%%%%%%%%%%%
               167
```
#### <span id="page-10-0"></span>5.2 Lemmas

```
\a@c@edtext This is the internal version of \edtext. The parameters have their original cat-
             codes.
```

```
168 \newcommand*{\a@c@edtext}{%
169 \tr@ce@n \leavea@vmode \unarab@codes
170 \begingroup
171 \tr@ce@ff \rmfamily \tr@ce@n \a@@edtext}
172
```
\a@@edtext An auxiliary routine to kill leading blanks and remove spurious braces from \edtext's second argument.

```
173 \newcommand*{\a@@edtext}[1]{%
               174 %%% \def\next@command{\a@@@edtext {\RL{#1}}}% causes errors
               175 \def\next@command{\a@@@edtext {#1}}%
               176 \futurelet \next@token \test@space }
               177
\a@edget@text Get flags and lemma.
               178 \def\a@edget@text #1\@@{%
               179 \a@edappend{\flag@start}\a@@Linsert{#1}}
               180
\a@edend@lemma Another utility routine.
               181 \newcommand*{\a@edend@lemma}{%
               182 \ifx\end@lemmas\empty \else
               183 \gl@p\end@lemmas\to\x@lemma
               184 \x@lemma
               185 \global\let\x@lemma=\relax
               186 \fi}
               187
\a@edput@text Unpack \Linsertb@x.
               188 \newcommand*{\a@edput@text}{%
               189 \a@Lunpack \putwordb@x {\ins@skip }}
               190
  \a@edappend \a@edappend{\langle arg \rangle} adds its argument to the \lineb@x.
               191 \newcommand*{\a@edappend}[1]{%
               192 \setbox \lineb@x \hbox {\unhbox \lineb@x #1}}
               193
  \a@@@edtext The meat of it all
               194 \newcommand{\a@@@edtext}[2]{
               195 \no@expands
               196 \def\next@command{\test@special}%
               197 %%% \xdef \@tag{#1}\set@line % the original produces roman in notes
               198 %%% \def\@@@tag{\RL{#1}} \xdef\@tag{\@@@tag}\set@line % produces errors
               199 \xdef \@tag{{\RL{#1}}}\set@line% produces arabic in notes GOOD ONE!!
              200 \global\insert@count=0
               201 \aftergroup \a@edget@text
               202 \ignorespaces #2\relax
               203 \endgroup
               204 %%% #1\a@edend@lemma \@@ %% gives roman in arabic text
               205 \showlemma{#1}\a@edend@lemma \@@% GOOD ONE
               206 \a@edput@text \a@edappend {\flag@end }%
               207 \arab@codes
               208 \a@spacetrue
               209 \tr@ce@ff \test@token}
               210
```

```
5.3 Line numbering 13
```

```
\sum_{\ell = m} \simeq \frac{\ell}{mma} so that its argument is set RtoL in arabic text,
             otherwise as normal. The setting of the \langle lemma \rangle in the notes is controlled inde-
             pendently.
```
\renewcommand{\showlemma}[1]{%

```
212 \ifin@arab\RL{#1}\else #1\fi} % arabic in text, but roman in notes
213
```
#### <span id="page-12-0"></span>5.3 Line numbering

```
\beginnumbering
Enable \beginnumbering and \endnumbering to be used directly in arabic text,
   \endnumbering
though I don't know if this is useful.
                 214 \all@wcmd{\beginnumbering}
                 215 \all@wcmd{\endnumbering}
                 216
\beginnumberingR
Similarly, if ledpar is used, for numbering in parallel Right texts.
  \endnumberingR 217\if@l@dparpack
                 218 \all@wcmd{\beginnumberingR}
                 219 \all@wcmd{\endnumberingR}
                 220 \fi
                 221
         \a@par
        \a@@par 222 %%%%%%%%%%%%%%%%%%%%%%%%%%%%%%%%%%%%%%%%%%%%%%%%%%%%%%%%%%%%%%%%%%%%%%%
                 223
                 224 \let\a@par=\a@@par % save for \a@@everypar in \a@c@autopar
                 225
         \pstart
Arabic(?) forms for \pstart and \pend.
           \pend 226 \def\a@c@pstart{\pstart \test@token}
                 227 \def\a@c@pend{\a@par \pend \a@par \test@token}
                 228
    \a@c@autopar Arabic(?) form of \autopar (but the original \autopar has some limitations and
                  can cause unexpected problems).
                 229 \def\a@c@autopar{% use inside Arabic environment
                 230 \ifnumbering \else \errmessage
                 231 {\string\autopar\space must be used within a numbered section}%
                 232 \beginnumbering
                 233 \fi
                 234 \a@@everypar= {\setbox0 = \box \lineb@x \let \next \test@token
                 235 \a@par \pstart % starts a group
                 236 \def \a@@par {\a@par \pend \a@par }%
                 237 \def \end {\a@par \pend \test@token \end }%
                 238 \a@@everypar= {}\arab@indent }%
                 239 \a@spacefalse \test@token}
                 240
```

```
\@arabic
Provide \@arabic (for setting numbers to be typeset as arabic numerals in the
\arablinenumr@p
                latin script) as an arabic macro. \arctan\varphi(f(num)) typesets {num} as
                 arabic numerals in the arabic script (and RtoL).
                241 \all@w@ne{\@arabic}
                242 \newcommand*{\arablinenumr@p}[1]{\RL{\@arabic{#1}}}
                243
    \linenumrep
Ensure that \linenumrep and \sublinenumrep typeset (sub)line numbers as nor-
  \sublinenumrep
mal LtoR arabic in latin script. The declaration \arablnumrep causes line num-
   \arablnumrep
bers to be typeset RtoL in arabic script and \restorelnumrep puts them back to
 \restorelnumrep
LtoR in latin script.
                244 \def\linenumrep#1{\LR{\@arabic{#1}}}
                245 \let\oldlinenumrep\linenumrep
                246 \def\sublinenumrep#1{\LR{\@arabic{#1}}}
                247 \let\oldsublinenumrep\sublinenumrep
                \label{lem:main} $$248 \newcommand{\arablnumrep}{\global\let\linenumrep}^a\arablinenum\mathbb{p} $$249 \global\let\sublinenumrep\arablinenumr@p}
                250 \newcommand*{\restorelnumrep}{\global\let\linenumrep\oldlinenumrep
                251 \global\let\sublinenumrep\oldsublinenumrep}
                252 \all@wcmd{\arablnumrep}
                253 \all@wcmd{\restorelnumrep}
                254
   \linenumrepR
If ledpar is used, similarly for Right texts.
 \sublinenumrepR
255 \if@l@dparpack
  \arablnumrepR
\restorelnumrepR
                    \def\linenumrepR#1{\LR{\@arabic{#1}}}
                     \let\oldlinenumrepR\linenumrepR
                258 \def\sublinenumrepR#1{\LR{\@arabic{#1}}}
                259 \let\oldsublinenumrepR\sublinenumrepR
                260 \newcommand*{\arablnumrepR}{\global\let\linenumrepR\arablinenumr@p
                261 \global\let\sublinenumrepR\arablinenumr@p}
                262 \newcommand*{\restorelnumrepR}{\global\let\linenumrepR\oldlinenumrepR
                263 \global\let\sublinenumrepR\oldsublinenumrepR}
                264 \all@wcmd{\arablnumrepR}
                265 \all@wcmd{\restorelnumrepR}
                266 \fi
                267
```
### <span id="page-13-0"></span>5.4 More critical commands in arabic text

```
\edlabel
Allow more ledmac commands in Arabic text. These take no parameters.
  \edpageref
268 %%%%%%%%%%%%%%%%%%%%%%%%%%%%%%%%%%%%%%%%%%%%%%%%%%%%%%%%%%%%%%%%%%%%%%%
   \xpageref
269 \all@w@ne{\edlabel}
    \lineref
270 \all@w@ne{\edpageref}
   \xlineref
271 \all@w@ne{\xpageref}
 \sublineref
272 \all@w@ne{\lineref}
\xsublineref 273 \all@w@ne{\xlineref}
             274 \all@w@ne{\sublineref}
             275 \all@w@ne{\xsublineref}
```

```
\edindex
And more, taking one parameter.
    \typeout 276 \all@w@ne{\edindex}
             277 \all@w@ne{\typeout}
\edmakelabel
And more, taking two parameters.
      \xxref 278 \all@wtw@{\edmakelabel}
             279 \all@wtw@{\xxref}
             280
    \Columns
Also enable \Columns and \Pages as arabic text commands.
      \Pages
281 \if@l@dparpack
             282 \all@wcmd{\Columns}
             283 \all@wcmd{\Pages}
             284 \overline{1}285
```
# <span id="page-14-0"></span>6 The End

This is the end of the package code, but first use ledarabpatch.sty if it exists.

```
286 \InputIfFileExists{ledarabpatch.sty}
287
288 \langle/ledarab\rangle
```
# <span id="page-14-1"></span>A Examples

This section presents some sample documents.

The figures are from processed versions of the files. Having latexed a file I used dvips to get Encapsulated PostScript, then the epstopdf script to get a PDF version as well. For example:

```
> latex egarab
> latex egarab
> latex egarab
> dvips -E -o egarab.eps egarab % produces egarab.eps
> epstopdf egarab.eps % produces egarab.pdf
```
For those who aren't fascinated by LaTeX code I show the typeset results first, then the code that produced them. I know nothing about arabic so these are not part of any publishable work and are unlikely to have any connection with the arabic language.

Can we have non-arabic text in \edtext In roman text you can have critical notes. 1  $\ln$  از بخر تمخت  $\,$  you c  $\int$ you can have critical notes. 2 In latin you can have critical notes. 3  $\ln$  از بخر تمخت  $\,$  you c  $\int$ you can have critical notes. 4 Here the order is \beginnumbering \pstart \begin{arabtext} ... ند سُ اَرَ عَجَر تَمَحْتِ اس اَرَبْتَخْر  - - - 1 "! يًا أَحَن دَ حَر كَحَل نَدَ يُا ۚ خَن دُ حَٰرِ يَحَـٰ اند از بجر تحت پُا ځن دُ ځر 2 اند اربح "  $\vert$  2 Here the order is \beginnumbering \begin{arabtext} \pstart ند سُ از گجر تمخت اس ازبتخر ر الدعج اس وُندِرفَل اند مُن ارَبْحُ إِ \* "! يُا حُن دَ حُر كَحَل نڌ يُا ۖ خَن دُ حُرِيْحَ اند از بجر تمخت پُا ځن دُ ځر <sub>۲</sub> اند ا<sub>لر</sub>غم ت

- $1\,$ roman] $\,$ not $\,$ arabic  $2$  اَرَ بَحْم تَحْت $[$  not roman ا<sub>ز</sub> بِحْمِ تَمْحَت ـ فُسْتَنَتْ [ 3 latin 3 ارَ عَجَ حَمْتَ - فُستنُت [ارَ عَجَ تحنت 4  $\mathbf{1}$  أَرَبْحُ تَمْحَت $[$  Arabic text — footnote [5] عَجْمَت - فُستنُتِ [[5] عَجْ تَحْت حزرةرر، --حغر محمحا [ازبحر تنحت ١ لَّ اَرَبَّجَ تَمَحْت - فُصِّنَتْ [اَرَبَّجَ تَمَحْت ٢
- 1

<span id="page-15-0"></span>Figure 1: Output from egarab.tex

Here is an example pair of texts. The arabic version is on the right.

 gUyand kasAn behe st bA .hUr hOs - $_2$  ast  $_3$  ast  $_1$  man mIgUyam keh 'Ab-i angUr hOs <sup>4</sup> ast In naqd begIr wa-dast az 'An ne- siyeh bedAr k-'AwAz-i dohol sanIdan az dUr -<sup>8</sup> hOs ast.

 2r  ! " # \$% '& ( & 4r ) " \* +-,/. 0 ( 6r + \* 1 <sup>2</sup> \* <sup>+</sup> " <sup>3</sup> 8r

The same texts but more oriented towards arabic.

- <sup>9</sup> gUyand kasAn behe st bA .hUr hOs -
- <sup>11</sup> man mIgUyam keh 'Ab-i angUr hOs -
- <sup>13</sup> In naqd begIr wa-dast az 'An ne-
- <sup>15</sup> k-'AwAz-i dohol sanIdan az dUr -<sup>16</sup> hOs ast.

1 st] Western side واسترن سدِ [11 keh

ياستِرن سِڊ [کِه را١ Bastern side ] [ست 1r]

الأنثاق المائيا المحمارة <sub>ى</sub>ە گويَند كَسَان بِهِ ر ۱**, است الله عليه الله عليه الله عليه الله عليه الله عليه الله عليه الله عليه الله عليه الله عليه الله عليه ا** َ مَن مِيگُويَمِ کِه أَبِ انگُور هُو \$%  $\mathscr{C}$  , and the set of  $\mathscr{C}$ ر<sub>ا (</sub> مَن مِ <sup>12</sup> ast 9A@ <sup>7</sup> ) <sub>ر۱۲</sub> اِین نَقد بِگِیر وَدَست از آن نِ <sub>ر۱۳ </sub>این نَقد بِگِ <sup>14</sup> siyeh bedAr  $\overline{\phantom{a}}$  $\mathbf{1} \times \mathbf{1} \times \mathbf{$  $2.1$   $\lambda$   $1.2$ F <sup>+</sup> "  $\sim$ <sub>ر۱۱</sub> است·

<span id="page-16-0"></span>Figure 2: Output from egarabpar.tex

#### <span id="page-17-0"></span>A.1 General example

The result of the following code is shown in Figure [1.](#page-15-0) The arabic script is nonsensical to anyone who can read Arabic as it is just the English text represented using the arabic script.

The example illustrates a variety of critical notes, including one that is all messed up just to show that some things do not work.

```
289 \langle *egarab \rangle290 %%% egarab.tex
291 \documentclass[12pt]{article}
292 \addtolength{\textheight}{-10\baselineskip}
293 \usepackage{ledmac}
294 \setcounter{firstlinenum}{1} \setcounter{linenumincrement}{1}
295 \linenummargin{right}
296
297 \usepackage{arabtex}
298 \usepackage{ledarab}
299
300 \begin{document}
301
302 Can we have non-arabic text in \verb?\edtext?
303
304 \beginnumbering
305 \pstart
306 \noindent
307 In \edtext{roman}{\Afootnote{not arabic}} text you
308 can have critical notes. \\
309 In \edtext{\RL{Arabic text}}{\Afootnote{not roman}} you
310 can have critical notes. \\
311 In \edtext{latin}{\Afootnote{\RL{Arabic text --- footnote}}} you
312 can have critical notes. \\
313 In \edtext{\RL{Arabic text}}{\Afootnote{\RL{Arabic text --- footnote}}} you
314 can have critical notes.
315 \pend
316 \endnumbering
317
318 Here the order is \verb?\beginnumbering \pstart \begin{arabtext} ...?
319
320 \beginnumbering
321 \pstart
322 \begin{arabtext}
323 ledmac is wonderful and so
324 %%% arabic lemma, latin note
325 \edtext{Arabic text}{\Bfootnote{Arabic text --- footnote}} is arabtex\\
326 %%% arabic lemma, arabic note
327 and \edtext{Arabic text}{\Bfootnote{\RL{Arabic text --- footnote}}} you
328 can do critical notes here.
329 \end{arabtext}
330 \pend
```

```
331 \endnumbering
332
333 Here the order is \verb?\beginnumbering \begin{arabtext} \pstart...?
334
335 \arablnumrep
336 \beginnumbering
337 \begin{arabtext}
338 \pstart
339 ledmac is wonderful and so
340 %%% arabic lemma, screwed up arabic note
341 \edtext{Arabic text}{\Cfootnote{Arabic text --- footnote}} is arabtex\\
342 %%% arabic lemma, arabic note
343 and \edtext{Arabic text}{\Cfootnote{\RL{Arabic text --- footnote}}} you
344 can do critical notes here.
345 \pend
346 \end{arabtext}
347 \endnumbering
348 \restorelnumrep
349
350 \end{document}
351 \langle/egarab\rangle
```
#### <span id="page-18-0"></span>A.2 Parallel example

The result of the following code for parallel typesetting is shown in Figure [2.](#page-16-0) The left and right inputs are the same. In this case the arabic script should make sense to an Arabic reader while the English text is the input that would produceds the arabic if it were inside the arabtex environment. The text for the example is from omar.tex in the ArabTeX distribution; I do not know what it means.

The two examples are virtually the same except that in the second the numbering is in arabic script instead of latin script. Note that the usual variety of footnotes can be used for arabic texts as well as western texts.

```
352 \langle *egarabpar \rangle353 %%% egarabpar.tex ledmac & parallel arabic text
354 \documentclass[12pt]{article}
355 \addtolength{\textheight}{-4\baselineskip}
356 \usepackage{ledmac}
357 \usepackage{ledpar}
358 \setcounter{firstlinenum}{1} \setcounter{linenumincrement}{1}
359 \usepackage{arabtex}
360 \usepackage{ledarab}
361 %%
362 % simple right text arabic script numbering version of \printlines
363 \makeatletter
364 \def\printlinesAR#1|#2|#3|#4|#5|#6|#7|{\begingroup
365 \setprintlines{#1}{#2}{#3}{#4}{#5}{#6}%
366 \ifl@d@pnum #1\fullstop\fi
367 \ifledplinenum \RL{#2}\Rlineflag\else \symplinenum\fi
```

```
368 \endgroup}
369 \makeatother
370
371 %%% We will use the Bfootnote series for the arabic right texts,
372 %%% in paragraph style
373 \footparagraph{B}
374
375 %%% right text numbering
376 \let\oldBfootfmt\Bfootfmt
377 \renewcommand{\Bfootfmt}[3]{%
378 \let\printlines\printlinesR
379 \oldBfootfmt{#1}{#2}{#3}}
380
381 \begin{document}
382
383 Here is an example pair of texts. The arabic version is on the right.
384
385 \vspace{\baselineskip}
386
387 \begin{pairs}
388
389 \begin{Leftside}
390 \beginnumbering
391 \pstart
392 \noindent
393 gUyand kasAn behe \edtext{st}{\Afootnote{Western side}} bA .hUr hOs ast \\
394 man mIgUyam keh 'Ab-i angUr hOs ast \\
395 In naqd begIr wa-dast az 'An nesiyeh bedAr \\
396 k-'AwAz-i dohol sanIdan az dUr hOs ast.
397 \pend
398 \end{Leftside}
399
400 \renewcommand{\Rlineflag}{r} % writes r in latin
401 \begin{Rightside}
402 \firstlinenum{2} \linenumincrement{2}
403 \begin{arabtext}
404 \beginnumbering
405 \pstart
406 \noindent
407 gUyand kasAn behe \edtext{st}{\Bfootnote{Eastern side}} bA .hUr hOs ast \\
408 man mIgUyam keh 'Ab-i angUr hOs ast \\
409 In naqd begIr wa-dast az 'An nesiyeh bedAr \\
410 k-'AwAz-i dohol sanIdan az dUr hOs ast.
411 \pend
412 \end{arabtext}
413 \end{Rightside}
414
415 \Columns
416
417 \end{pairs}
```

```
418
419 \vspace{\baselineskip}
420
421 The same texts but more oriented towards arabic.
422
423 \vspace{\baselineskip}
424
425 \begin{pairs}
426
427 \begin{Leftside}
428 \pstart
429 \noindent
430 gUyand kasAn behe st bA .hUr hOs ast \\
431 man mIgUyam \edtext{keh}{\Afootnote{\RL{Western side}}} 'Ab-i angUr hOs ast \\
432 In naqd begIr wa-dast az 'An nesiyeh bedAr \\
433 k-'AwAz-i dohol sanIdan az dUr hOs ast.
434 \pend
435 \endnumbering
436 \end{Leftside}
437
438 %%% right full arabic note numbering
439 \renewcommand{\Bfootfmt}[3]{%
440 \let\printlines\printlinesAR
441 \oldBfootfmt{#1}{#2}{#3}}
442 \renewcommand{\Rlineflag}{\RL{r}} % writes r in arabic
443
444 \begin{Rightside}
445 \firstlinenum{1} \linenumincrement{1}
446 \arablnumrepR % changes the number to arabic
447 \begin{arabtext}
448 \pstart
449 \noindent
450 gUyand kasAn behe st bA .hUr hOs ast \\
451 man mIgUyam \edtext{keh}{\Bfootnote{\RL{Eastern side}}} 'Ab-i angUr hOs ast \\
452 In naqd begIr wa-dast az 'An nesiyeh bedAr \\
453 k-'AwAz-i dohol sanIdan az dUr hOs ast.
454 \pend
455 \endnumbering
456 \end{arabtext}
457 \end{Rightside}
458
459 \begin{arabtext}
460 \Columns
461 \end{arabtext}
462
463 \end{pairs}
464
465 \end{document}
466 \langle/egarabpar\rangle
```
# References

<span id="page-21-2"></span><span id="page-21-1"></span><span id="page-21-0"></span>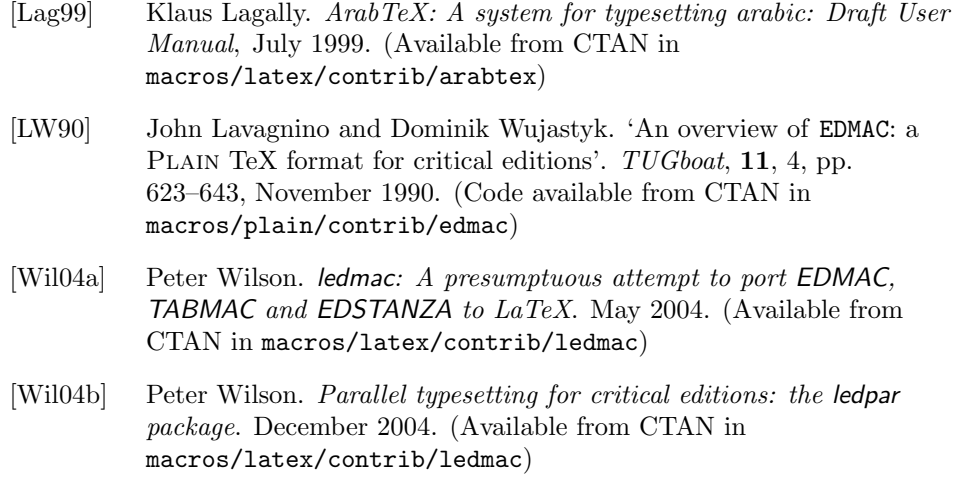

# <span id="page-21-4"></span><span id="page-21-3"></span>Index

Numbers written in italic refer to the page where the corresponding entry is described; numbers underlined refer to the code line of the definition; numbers in roman refer to the code lines where the entry is used.

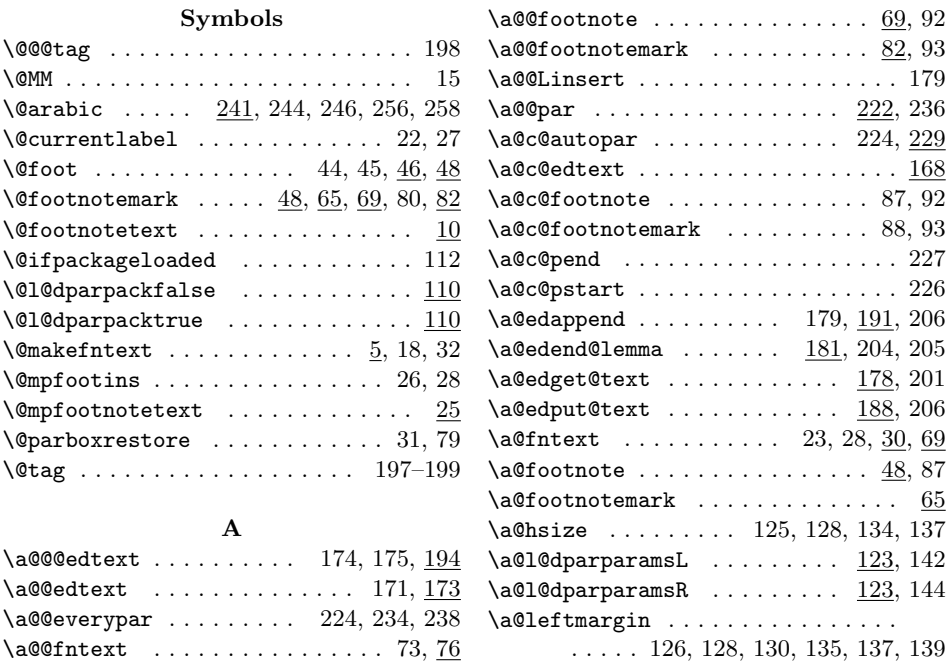

#### Index 23

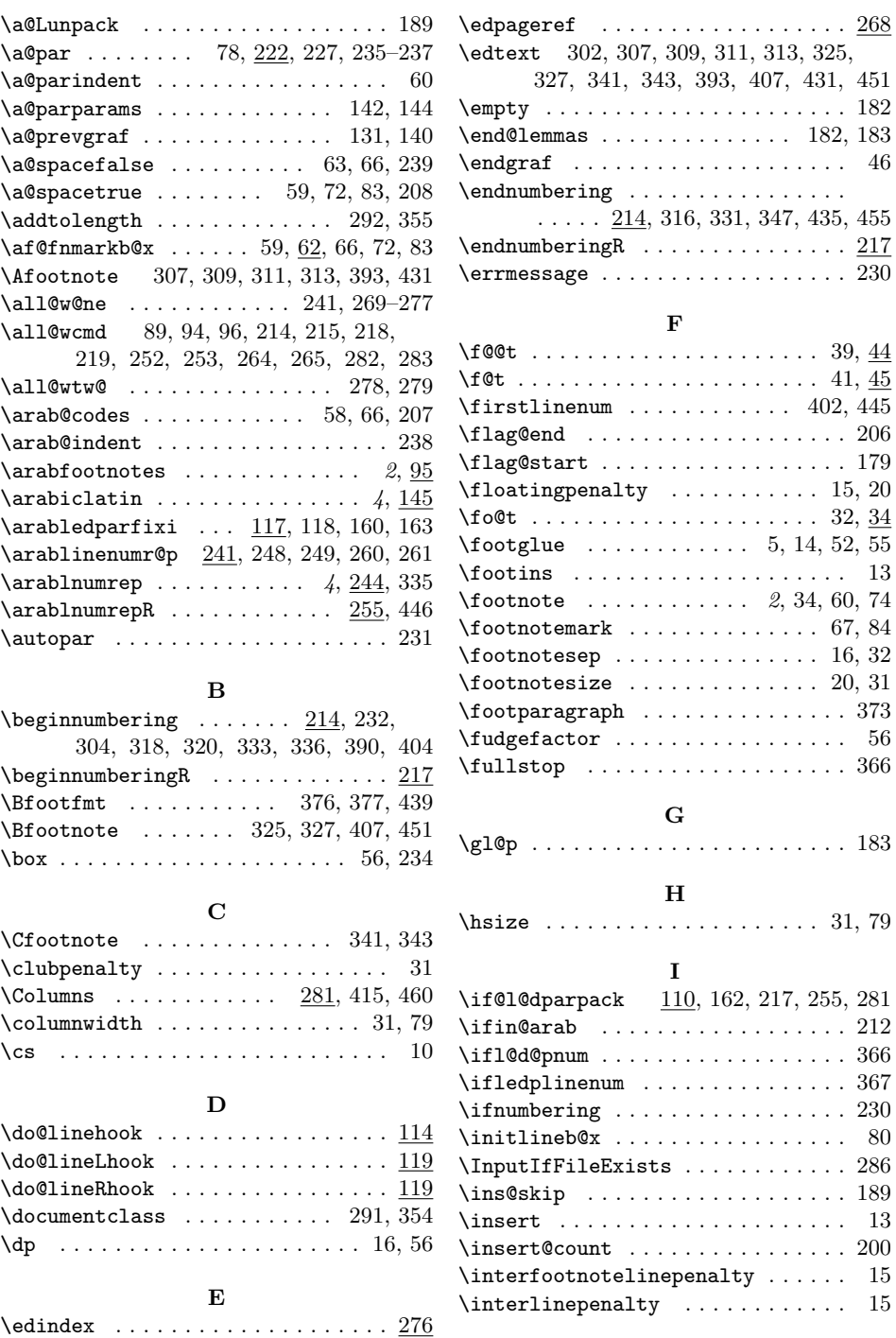

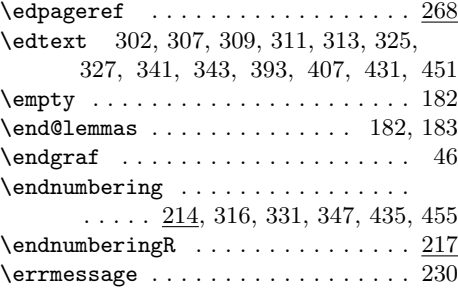

#### F

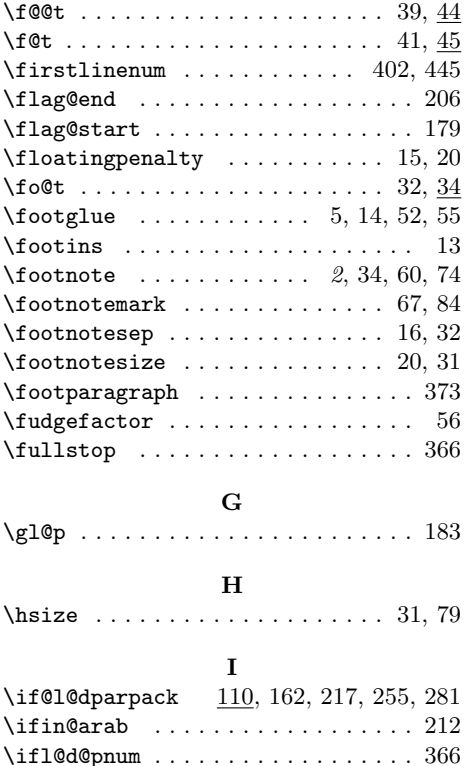

\insert . . . . . . . . . . . . . . . . . . . . . 13

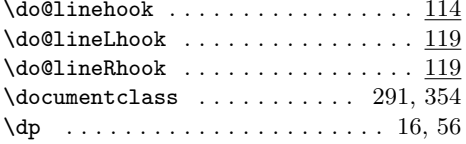

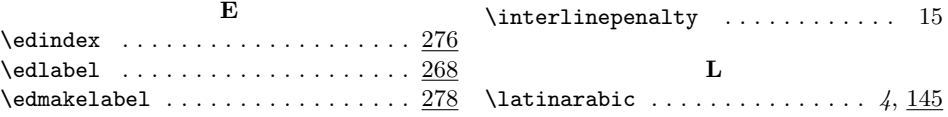

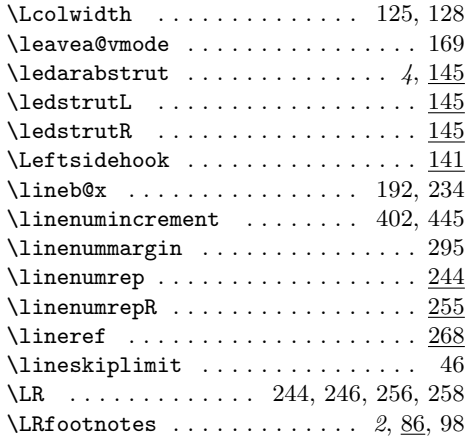

## N

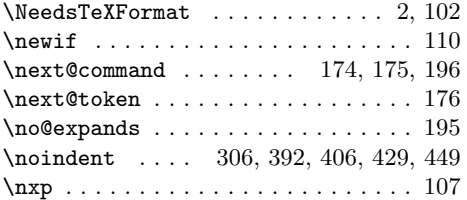

# O

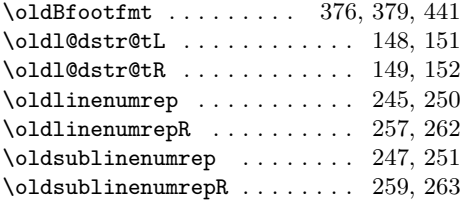

### P

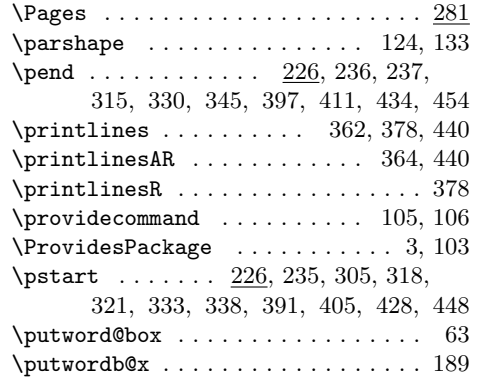

R

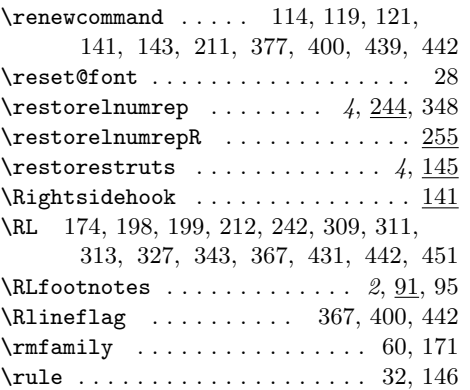

### S

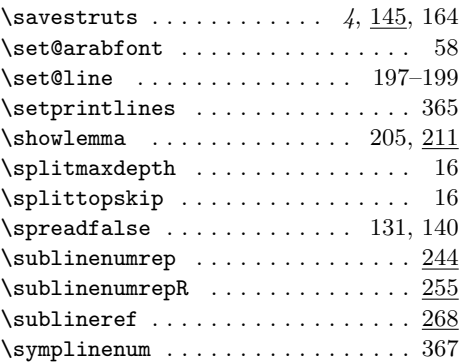

### T

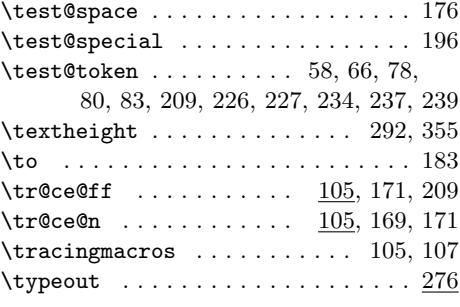

# $\mathbf U$

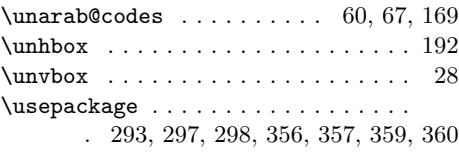

### V

\Rcolwidth . . . . . . . . . . . . . . 134, 137 \vbox . . . . . . . . . . . . . . . . . . . . . . . 26

#### Index 25

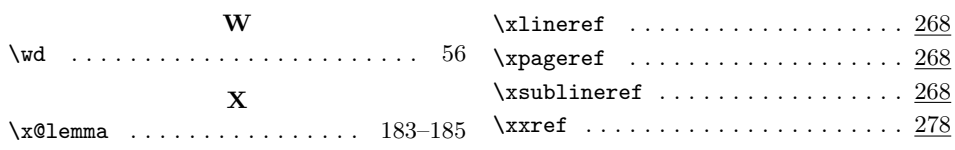